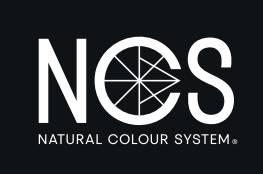

## 1.1 **HUE DIFFERENCES**

Begin with yellow (without green), placing it at the top of the 'ladder'. Then take the sample that you find to be the most similar to the first, but add more red in it, and place it just under. Continue in the same way until all colour samples have been put in place. The colours differ in yellowness, redness, blueness and greenness. Make a mark where these attributes are most significant.

NCS COLOUR AB +46 (0)8 617 47 00 | info@ncscolour.com | ncscolour.com The NCS logo is a Trademark of NCS Colour AB. NCS - Natural Colour System®© and the NCS notations are the property of NCS Colour AB. ©NCS 2020

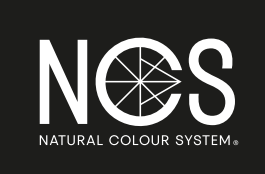

## 1.2 **NUANCE DIFFERENCES**

Begin with any one of the colour samples, placing it at the top of the 'ladder'. Then take the sample that you find to be the most similar to the first and place it just under. Continue in the same way until all colour samples have been put in place. The colours differ in whiteness, blackness and redness or greenness. Make a mark where these attributes are most significant.

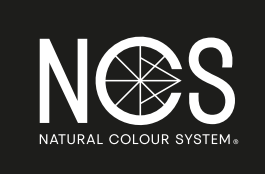

## 1.2 **NUANCE DIFFERENCES**

Begin with any one of the colour samples, placing it at the top of the 'ladder'. Then take the sample that you find to be the most similar to the first and place it just under. Continue in the same way until all colour samples have been put in place. The colours differ in whiteness, blackness and redness or greenness. Make a mark where these attributes are most significant.

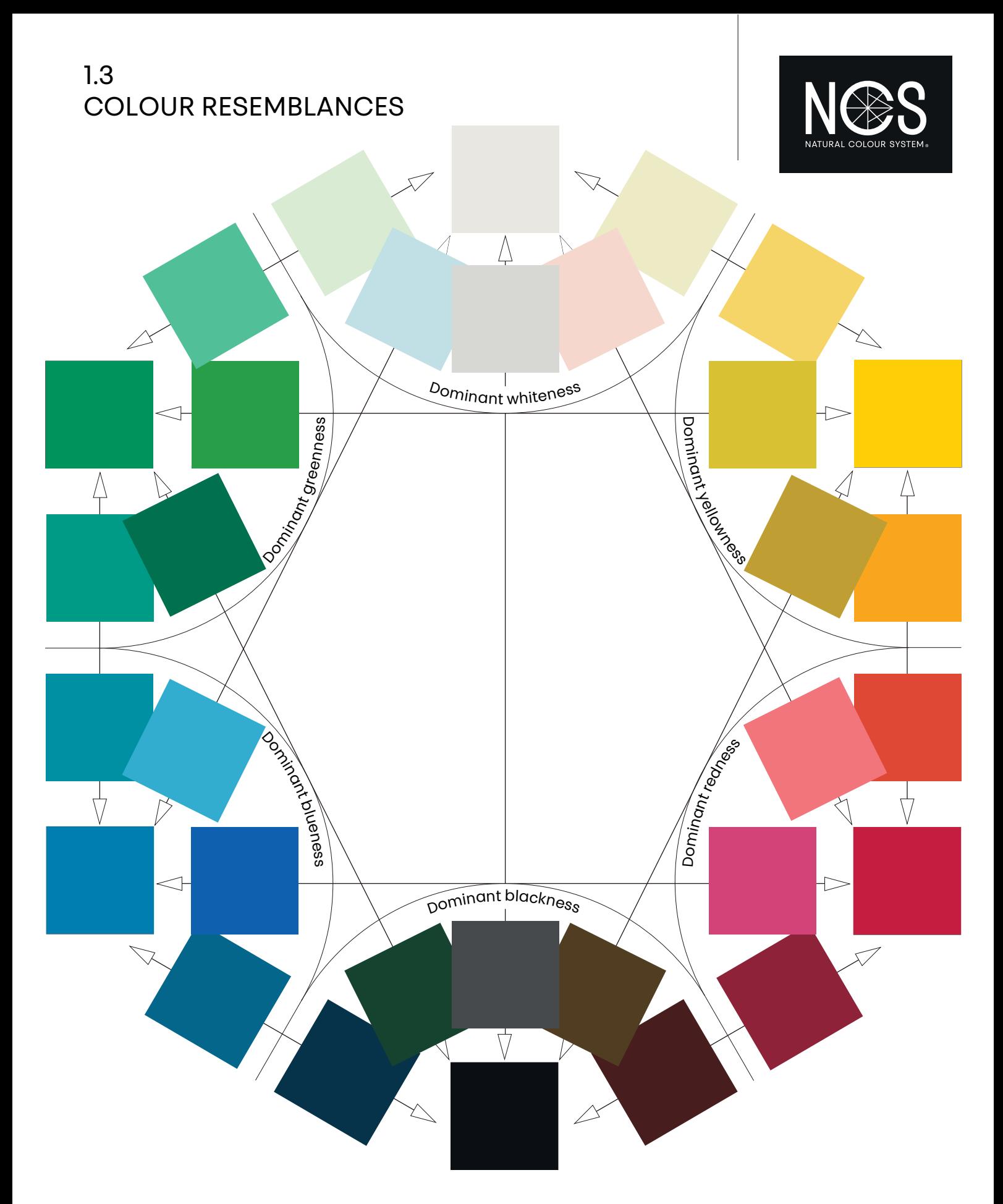

Arrange the colour samples into six groups according to the attribute that is the most dominant (the main attribute): whiteness, blackness, yellowness, redness, blueness and greenness. In each group there is one colour

sample that is 'pure', e.g. pure white (W) or pure red (R) (elementary colours). Mount these in their allocated places. All other colours in a group are related to some of the other elementary colours (sub-attributes). Mount these colours so

as to build the first step in a scale towards the elementary colour to which it is related (according to the arrows). E.g. mount the yellow colour that is reddish among the yellow colours in the square with an arrow pointing towards red.